# 1. Disposiciones generales

## MINISTERIO DE ASUNTOS EXTERIORES

## 8351 CORRECCION de errores del acuerdo de colaboración técnica y administrativa entre Suiza y España, relativo a la realización de controles fitosanitarios de envíos de frutas españolas destinadas á la importación en Suiza, y ánejo, firmado en Berna el 19 de junio<br>de 1989.

Advertido error en el texto remitido para su publicación del acuerdo de colaboración técnica y administrativa entre Suiza y España, relativo<br>19 a la realización de controles fitosanitarios de envíos de frutas españolas des rectificación:

En la página 8939, artículo segundo, línea tercera, donde dice: «controles», debe decir: «centros», y línea cuarta, donde dice: «centro», debe decir: «control».

Lo que se hace público para conocimiento general. Madrid, 2 de abril de J991.-EI Secretario general Técnico, Javier Jiménez-Ugarte.

## MINISTERIO DE ECONOMIA Y HACIENDA

8352 CORRECCION de errores del Real Decreto 1638/1990, de 20 de diciembre, por el que se aprueba la nomenclatura y los derechos *arancelarios para el año 1991.*

Advertidos errores en el texto del anejo único del citado Real Decreto, inserto dicho anejo en el suplemento al número 310 del «Boletín Oficial del Estado» de 27 de diciembre de 1990, se transcriben a continuación las oportunas rectificaciones:

Página 22:

En las columnas "Derechos aplicables", para el Código MCE 0210.12.90.0, debe decir: **CEE** PORTUGAL TERCEROS 4,1 4,1 24

Página 24:

- En la columna "Derechos aplicables" - Terceros, para los Códigos MCE 0302.40.10.0, 0302.61.91.0 y 0302.64.10.0, donde dice: "0"; debe decir: "0 (1)"

Para el Código NCE 0302.69.21.0, donde dice: "16,5 (1)"; debe decir: "0 (1)".

Página<sub>25:</sub>

• En la columna "Derechos aplicables" - Portugal, para los Códigos NCE 0303.10.00.0, 0303.21.00.0, 0303.22.00.0. 0303.29.00.0, 0303.31.10.0. 0303.31.30.0" 0303.31.90.0. 0303.32.00.0, 0303.33.00.0. 0303.39.10.0, 0303.39.20.0 Y 0303.39.90.0, donde dice: "1,'''; debe decir: ·1,S·

.<br>Believen in 1990 in 1990 in 1990 and 1990 in Charles and the Steel and the langual steated of Till and in 1990 in 19

Para los Códigos NCE 0303.41.11.0, 0303.41.13.0, 0303.41.19.0, 0303.41.90.0, 0303.42.12.0, 0303.42.18.0, 0303.42.32.0, 0303.42.38.0, 0303.42.52.0, 0303.42.58.0, 0303.42.90.0, 0303.43.11.0, D303.43.13.0, 0303.43.19.0 y 0303.43.90.0 donde dice: *"0,5";* debe decir: "0.7"

#### Página 26:

- En la columna "Derechos aplicables" - Portugal, para los Códigos NCE 0303.49.11.0. 0303.49.13.0, 0303.49.19.0, 0303.49.90.0, 0303.79.21.0, 0303.79.23.0, 0303.79.29.0 y 0303.79.31.0, donde dice: "0,5"; debe decir: "0,7".

Para tos Códigos NCE 0303.50.10.0, 0303.50.90.0, 0303.60.90.0, 0303.71.10.0, 0303.71.30.0, 0303.71.91.0, 0303.71.99.0, 0303.72.00.0, 0303.73.00.0, 0303.74.11.0, 0303.74.19.0, 0303.74.90.0, 0303.75.20.0, 0303.75.50.0, 0303.75.90.0, 0303.76.00.0, 0303.77.00.0, 0303.78.10.0, 0303.78.90.0, 0303.79.11.0, 0303.79.19.0, 0303.79.45.0, 0303.79.51.0, 0303.79.55.0, 0303.79.61.0, 0303.79.63.0, 0303.79.65.0, 0303.79.71.0, 0303.79.75.0, 0303.79.81.0, 0303.79.83.0 y 0303.80.00.0, donde dice: "1.3": debe decir: "1.8"

Para los Códigos NCE 0303.79.87.0 y 0303.79.98.9, donde dice: "3.3": debe decir: "1.8"

Para el Código NCE 0303.79.98.1, donde dice: "1.3": debe decir: "0.7"

#### Página 27:

- En la columna "Derechos aplicables" Terceros, para el Código ACE 0304.10.92.0, donde dice: "O": debe decir: "O (1)"
- En la columna "Derechos aplicables" Portugal, para los Códigos NCE 0304.20.11.0. 0304.20.13.0, 0304.20.19.0, 0304.20.21.0, 0304.20.29.0, 0304.20.31.0, 0304.20.33.0, 0304.20.35.0, 0304.20.37.0, 0304.20.41.0, 0304.20.43.0, 0304.20.45.0, 0304.20.51.0. 0304.20.53.0, 0304.20.57.0, 0304.20.59.0, 0304.20.61.0, 0304.20.69.0, 0304.20.71.0, 0304.20.73.0, 0304.20.75.0, 0304.20.79.0, 0304.20.81.0, 0304.20.83.0, 0304.20.85.0, 0304.90.10.0, 0304.90.21.0, 0304.90.25.0 y 0304.90.35.0, donde dice: "1.3": debe decir: **"1.8"**

Para los Códigos NCE 0304.20.87.0 y 0304.20.97.0, donde dice: "3,3"; debe decir: "1,8"

#### Página 28:

- En la columna "Derechos aplicables" - Portugal, para los Códigos NCE 0304.90.41.0, 0304.90.45.0, 0304.90.47.0, 0304.90.49.0, 0304.90.51.0, 0304.90.55.0, 0304.90.57.0, 0304.90.59.0 y 0304.90.61.0, donde dice: "1,3"; debe decir: "1,8"

Para los Códigos NCE 0304.90.65.0 y 0304.90.97.9, donde dice: "3,3"; debe decir: "1,8"

Para et Código NCE 0303.90.97.1, donde dice: "1,3"; debe decir: "0,7"

Para los Códigos NCE 0305.10.00.0, 0305.20.00.9, 0305.59.30.0, 0305.59.50.0, 0305.59.60.0, 0305.59.70.0, 0305.59.90.9, 0305.61.00.0, 0305.63.00.0, 0305.69.20.0, 0305.69.30.0 y 0305.69.50.0, donde dice: "0,2"; debe decir: "0,3"

Para el Código NCE 0305.20.00.1, donde dice: "1,4"; debe decir: "1,9"

Para los Códigos NCE 0305.30.11.0, 0305.30.19.0, 0305.30.30.0, 0305.30.50.0, 0305.30.90.0, 0305.51.10.0, 0305.51.90.0, 0305.59.11.0, 0305.59.19.0, 0305.59.90.1, 0305.62.00.0 y 0305.69.10.0, donde dice: "0,9"; debe decir: "1,2"

Para los Códigos NCE 0305.41.00.0, 0305.42.00.0, 0305.49.10.0, 0305.49.20.0, 0305.49.30.0, 0305.49.40.0, 0305.49.50.0 y 0305.49.90.0, donde dice: "1,5"; debe decir: "2.1"

- Pácina 29:
	- En la columna "Derechos aplicables" Portugal, para el Código NCE 0305.69.90.1. donde dice: "0,9"; debe decir: "1,2"

Para el Código NCE 0305.69.90.9, donde dice: "0,2": debe decir: "0,3"

Para los Códigos NCE 0306.11.00.1 y 0306.21.00.2, donde dice: "2,1"; debe decir: "2,9"

Para los Códigos NCE 0306.11.00.2, 0306.12.10.0, 0306.12.90.0, 0306.13.10.0, 0306.13.30.0. 0306.13.90.0, 0306.14.10.0, 0306.14.30.0, 0306.14.90.0, 0306.19.10.0, 0306.19.30.0, 0306.19.90.0, 0306.21.00.3, 0306.22.10.9, 0306.22.91.0, 0306.22.99.0, 0306.23.10.9, 0306.23.31.9, 0306.23.39.0, 0306.23.90.9, 0306.24.10.9, 0306.24.30.9, 0306.24.90.9, 0306.29.10.9 y 0306.29.30.9, donde dice: \*0.7": debe decir: \*1"

Página 30:

- En la columna "Derechos aplicables" - Portugal, para los Códigos NCE 0306.29.90.9. 0307.21.00.9, 0307.29.10.0, 0307.29.90.0, 0307.31.10.9, 0307.31.90.9, 0307.39.10.9, 0307.39.90.0, 0307.41.91.2, 0307.49.11.0, 0307.49.19.0, 0307.49.31.0, 0307.49.33.0, 0307.49.35.0. 0307.49.38.0. 0307.49.51.0. 0307.49.59.0. 0307.49.71.0. 0307.49.91.0. 0307.49.99.0 y 0307.59.10.0, donde dice: "0,7"; debe decir: "1"

Para el Código NCE 0307.10.90.9, donde dice: "2,1"; debe decir: "2,9"

Para los Códigos NCE 0307.31.10.2 y 0307.39.10.1, donde dice: "0,5"; debe decir: "0,7"

Página 31:

- En la columna "Derechos aplicables" - Portugal, para los Códigos NCE 0307.59.90.0, 0307.60.00.9, 0307.91.00.3, 0307.99.11.0, 0307.99.13.0, 0307.99.19.0 y 0307.99.90.0, donde dice: "0.7": debe decir: "1"

Página 36:

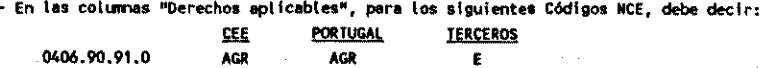

27

Página 37:

0409.00.00.0

- En la columna "Derechos aplicables" - Portugal, para los Códigos NCE 0502.10.90.0. 0502.90.00.9 y 0503.00.00.9, donde dice: "0.4"; debe decir: "0"

Página 38:

- En la columna "Derechos aplicables" - Portugal, para el Código NCE 0511.91.90.1, donde dice: "O"; debe decir: "O.1"

Página 41:

 $\overline{100}$ 

 $\frac{10382}{2}$ 

- En las columnas "Derechos aplicables", para el Código NCE 0604.99.90.0, debe decir:

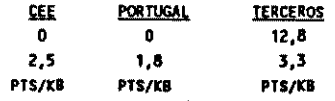

#### Página 43:

- En la columna "Derechos aplicables" - Portugal, para el Código NCE 0709.90.31.0, donde dice: "0.2": debe decir: "0.1"

#### Pagina 47:

- En la columna "Derechos aplicables" - Terceros, para el Código NCE 0805.40.00.0. donde dice: "3,0"; debe decir: "3,0 (2)"

#### Página 48:

- En la columna "Derechos aplicables" CEE, para el Código NCE 0810.40.10.0, donde dice: "1.6"; debe decir: "1.2
- En las columnas "Derechos aplicables" CEE y Terceros, para el Código NCE 0810.90.80.9, donde dice: "2,7" y "12,1"; debe decir: "0" y "11", respectivamente

#### Página 63:

- En la columna "Derechos aplicables" - Portugal, para los Códigos NCE 1302.31.00.0/ 1302.32.10.0, 1302.32.90.0 y 1302.39.00.0, donde dice: "0,4"; debe decir: "0"

#### Pagina 67:

- En la columna "Derechoa aplicables" Terceros, para el Código NCE 1504.10.10.9, donde dice: "5.6"; debe decir: "6"
- Para Los Códigos NCE 1504.20.10.0, 1504.30.11.0 y 1504.30.19.0, donde dice: "18.1"; debe decir: "17"
- En la columna "Derechos aplicables" CEE, para el Código NCE 1505.90.00.0, donde dice: "0.4": debe decir: "0"

#### Pagina 68:

- En la columne "Derechos aplicables" Terceros, para el Código NCE 1507.10.90.0, donde dice: "10,2"; debe decir: "10"
- Para el Código NCE 1508.90.90.0, donde dice: "14,2"; debe decir: "15"
- Para el Código NCE 1511.10.90.0, donde dice: "5.6"; debe decir: "6"
- Para el Código NCE 1511.90.11.0, donde dice: "18,7"; debe decir: "20"
- Para el Código NCE 1511.90.19.0, donde dice: "18,1"; debe decir: "17"

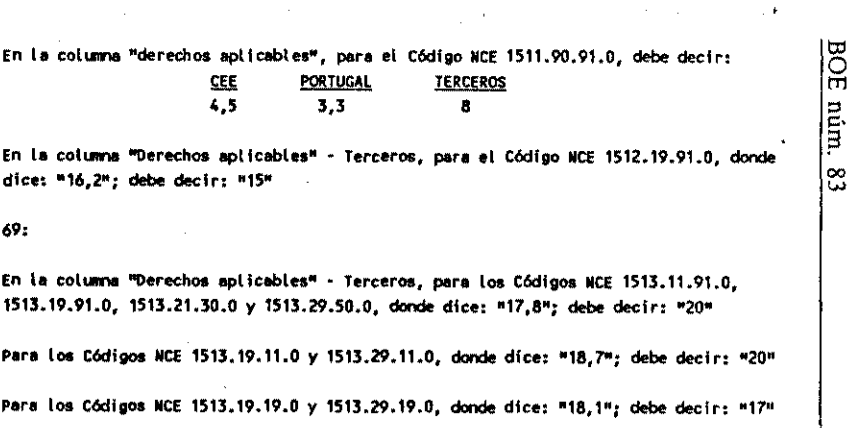

Para los Códigos NCE 1513.21.11.0 y 1513.21.19.0, donde dice: "5,4"; debe decir: "5"

Para los Códigos NCE-1513.19.30.0 y 1513.29.30.0, donde dice: "7,5"; debe decir: "8"

Para el Código NCE 1514.90.90.1, donde dice: "13,2"; debe decir: "15"

Para el Código NCE 1515.11.00.0, donde dice: "4,6"; debe decir: "5"

#### Página 70:

Página

- En la columna "Derechos aplicables" - Terceros, para el Código NCE 1515.50.99.0, donde dice: "16,2"; debe decir: "15"

Para el Código NCE 1515.90.40.1, donde dice: "5.4"; debe decir: "5"

Para los Códigos NCE 1515.90.51.0 y 1515.90.91.0, donde dice: "17,8"; debe decir: "20"

Para el Código NCE 1515.90.60.1, donde dice: "7.5": debe decir: "8"

Pégina 71:

- En la columna "Derechos aplicables" - Terceros, para los Códigos NCE 1516.10.10.0 y 1516.20.91.0, donde dice: "18,7"; debe decir: "20"

Para los Códigos NCE 1516.10.90.0 y 1516.20.99.0, donde dice: "18.1": debe decir: "17"

Para los Códigos NCE 1517.10.90.0 y 1517.90.99.0, donde dice: "25,9"; debe decir: "25"

Página 72:

- En la columna "Derechos aplicables" - CEE, para el Código NCE 1521.90.10.0, donde dice: "0,5"; debe decir: "0"

Página 75:

' - En la columna "Derechos aplicables" - Portugal, para el Código NCE 1604.11.00.0, donde dice: "2,2"; debe decir: "3,1"

 $\frac{0383}{2}$ 

<u>Sábado</u>

l๛  $\frac{1}{2}$ 

 $|\bar{s}|$ 

Para Los Códigos NCE 1604.12.10.0, 1604.12.90.0, 1604.13.90.0, 1604.15.10.0, 1604.15.90.0, 1604.16.00.9. 1604.19.10.0. 1604.19.91.0. 1604.19.99.0. 1604.20.30.0. 1604.20.40.0. 1605.20.50.9. 1604.20.90.0. 1604.30.10.0 y 1604.30.90.0. donde dice: "1.8"; debe decir: "2.6"

Para los Códigos ACE 1604.14.10.0, 1604.14.90.0, 1604.19.30.0, 1604.19.50.0, 1604.20.50.2 y 1604.20.70.0. donde dice: "1.7"; debe decir: "2.4"

Para el Código NCE 1604.20.10.0, donde dice: "5,5": debe decir: "3,1"

Para los Códigos NCE 1605.10.00.0, 1605.20.00.0, 1605.30.00.0, 1605.40.00.0 y 1605.90.10.9, donde dice: "1,9": debe decir: "2,7"

Para el Código NCE 1605.90.10.1, donde dice: "1,5"; debe decir: "2,1"

Para el Código NCE 1605.90.90.0, donde dice: "0,9"; debe decir: "1,2"

#### Página 76:

- En la columna "Derechos aplicables" - Terceros, para el Código NCE 1702.20.90.0. donde dice: E debe decir: E Máximo percepción 10%

#### Página 77:

- En las columnas "Derechos aplicables" CEE y Portugal, para el Código NCE 1702.50.00.0, donde dice: "AGR": debe decir: "O"
- En la columna "Derechos aplicables" Terceros, para los Códigos NCE 1704.10.91.0 y 1704.10.99.0, donde dice: "EN+ 11.3": debe decir: "EN+ 11.2"
- En la columna "Derechos aplicables" Portugal, para el Código NCE 1704.90.51.5, donde dice. "AGR+ 0.3"; debe decir: "AGR"
- Para el Código NCE 1704.90.51.7, donde dice: "AGR+ 0.1"; debe decir: "AGR"

#### Página 78:

- En la columna "Derechos aplicabtes" - Portugal, para el Código NCE 1704.90.55.5, donde dice: "AGR+ 0.3"; debe decir: "AGR".

#### Página 81:

- En la columna "Derechos aplicables" Terceros, para los Códigos NCE 1806.20.50.2, 1806.20.80.2, 1806.20.95.2 y 1806.31.00.3, donde dice: "EM+ 14,2"; debe decir: "EM+ 14,1"
- Para el Código NCE 1806.20.95.1, donde dice: "EM+ 15"; debe decir: "EM+ 15,1"
- En la columna "Derechos aplicables" Portugal, para el Código NCE 1806.32.10.1, donde dice: "AGR+ 2,4"; debe decir: "AGR+ 0,7"

#### Página 82:

- En la columna "Derechos aplicables" - Portugal, para el Código NCE 1806.32.10.2, donde dice: "AGR+ 4,7"; debe decir: "AGR+ 0,7"

- En la columna "Derechos aplicables" - Terceros, para los Códigos NCE 1806.32.10.3. 1806.32.90.3, 1806.90.11.3 y 1806.90.19.3, donde dice: "EM+ 14,2"; debe decir: "EM+ 14,1"

#### Página 83:

- En la columna "Derechos aplicables" - Terceros, para los Códigos NCE 1806.90.31.3. 1806.90.39.3 y 1806.90.50.3, donde dice: "EM+ 14,2"; debe decir: "EM+ 14,1"

#### Página 84:

- En la columna "Derechos aplicables" Portugal, para el Código NCE 1901.10.00.4, donde dice: "AGR": debe decir: "AGR+ 3,8", y donde dice: "AGR+ 0.6%", debe decir: "AGR+ 0.6"
- Para el Código NCE 1901.20.00.0, en la columna "Derechos aplicables" CEE, donde dice: "AGR+ 1,0"; debe decir: "AGR+ 0,6"; y en la columna "Derechos aplicables" - Portugal, donde dice: "AGR+  $1.0X^{\mu}$ ; debe decir: "AGR +  $0.6^{\mu}$

Página 85:

- En la columna "Derechos aplicables" - Portugal, para el Código NCE 1901.90.90.4, donde dice: "AGR": debe decir: "AGR+ 3.8": y donde dice: "AGR+ 0.6%": debe decir: "AGR+ 0.6"

Para el Código NCE 1902.20.10.1, donde dice: "1,7"; debe decir: "2,4"

Para et Código NCE 1902.20.10.2, donde dice: "1.9"; debe decir: "2.7"

Página BR:

- En la columna "Derechos aplicabies" Terceros, para el Código NCE 2001.90.30.0, donde dice: "EM+ .14,7"; debe decir: "EM+ 12,3"
- Para el Código NCE 2004.10.91.0, en la columna "Derechos aplicables" CEE, donde dice: "AGR+ 1,0"; debe decir: "AGR+ 0,6"; en la columna "Derechos aplicables" - Portugal, donde dice: "AGR+ 1.0X"; debe decir: "AGR+ 0.6"

Página 89:

- Para el Código NCE 2005.20.10.0, en la columna "Derechos aplicables" - CEE, donde dice: "AGR+ 1,0"; debe decir: "AGR+ 0,6"; en la columna "Derechos aplicables" - Portugal, donde dice: "AGR+ 1,0X"; debe decir: "AGR+ 0,6"

#### Página 94:

- En la columna "Derechos aplicables" - Terceros, para los Códigos NCE 2009.11.99.0. 2009.19.99.0, 2009.30.31.0 y 2009.30.55.0, donde dice: "Máximo específico"; debe decir: "Máximo percepción"

Página 95:

- En la columna "Derechos aplicables" Terceros, para los Códigos NCE 2009.30.95.0, 2009.40.30.0, 2009.40.93.0 y 2009.50.10.0, donde dice: "Máximo específico"; debe decir: "Máximo percepción"
- En las columnas "Derechos aplicables". Códigos **NCF** los 2009.60.51.0 2009.60.59.0 y 2009.60.90.0.

ဥ

 $\overline{\mathbf{u}}$ 

ုံ့အ

 $\frac{10384}{10}$ 

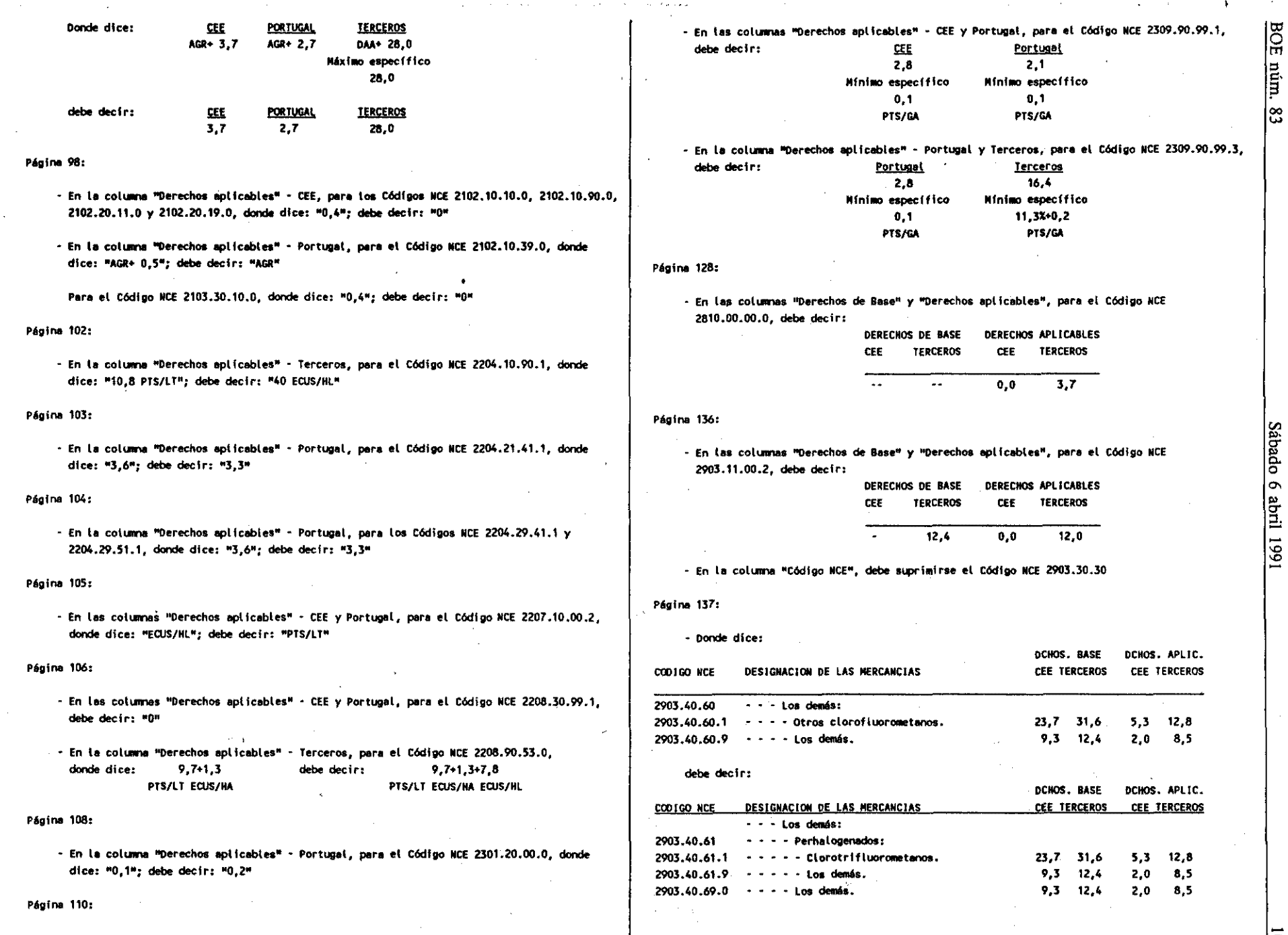

10385

Sábado 6 abril 1991

#### - Donde dice:

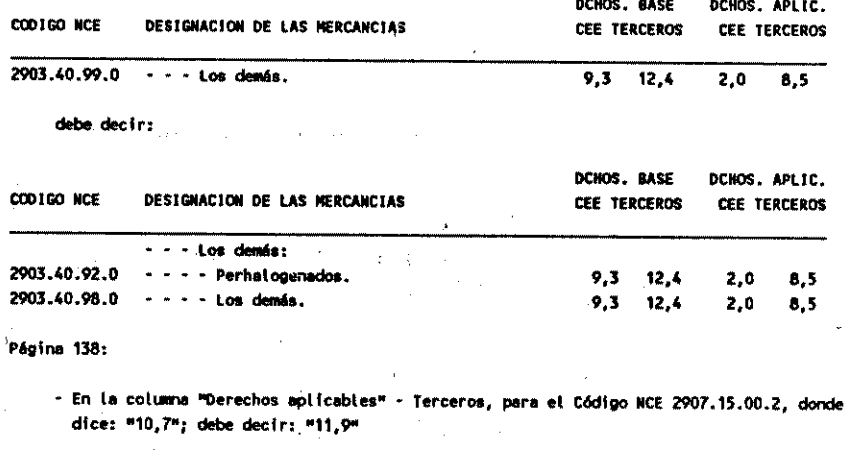

## Página 139:

- En tas columnas "Derechos de Base" y "Derechos aplicables", para el Código NCE 2909.42.00.0, debe decir:

Control Maria Monte Career

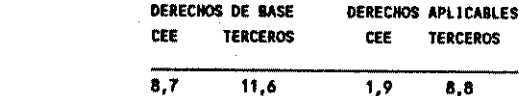

and a strategic

Página 141:

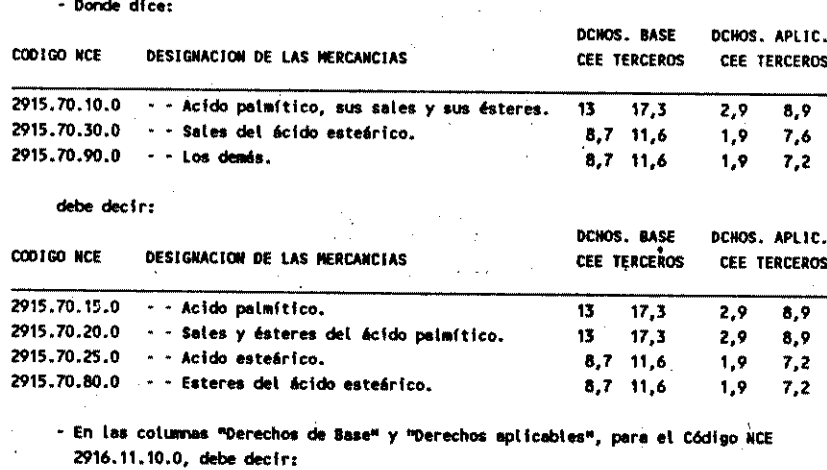

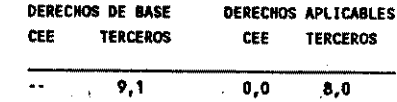

### Página 146:

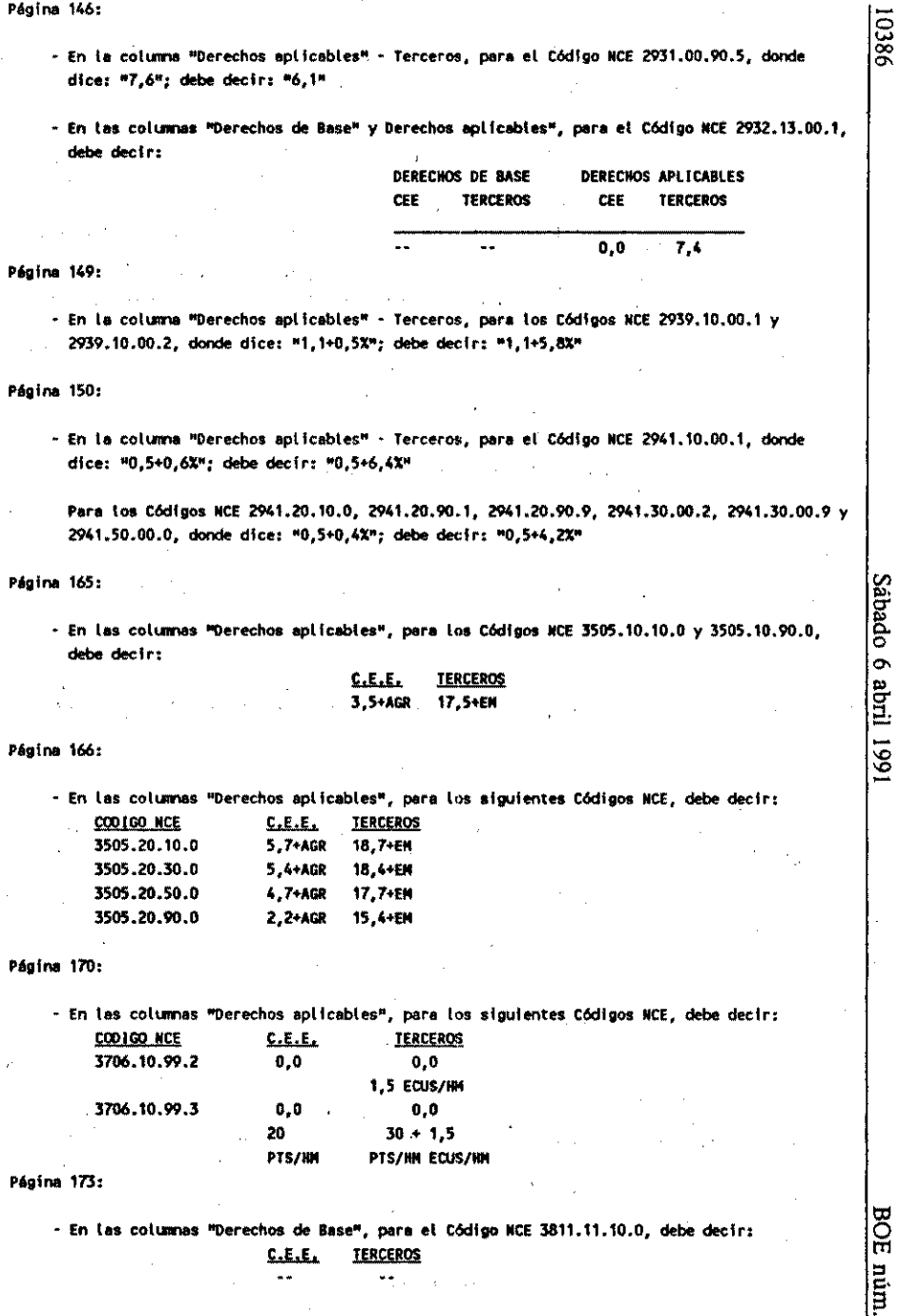

∣ಙ

#### Página 179:

- En la columna "Derechos aplicables" - CEE, para el Código NCE 3907.99.00.0, donde dice: "0.0": deba decir: "2.9"

#### **Pácina 193:**

- En las columnas "Derechos solicables", para el Código NCE 4002.91.00.1, debe decir:  $C.E.E.$ **TERCEROS**  $0.0$  $0.0$ 

Página 197:

- En las colúmnas "Derechos aplicables", para los Códigos NCE 4105.11.91.0, 4105.11.99.0. 4105.12.90.9, 4105.19.10.0 y 4105.19.90.0, debe decir:

#### C.E.E. TERCEROS  $0.0$ 2,5

- En las columnas "Derechos de Base" y "Derechos aplicables", para el Código NCE 4105.12.10.9, debe decir:

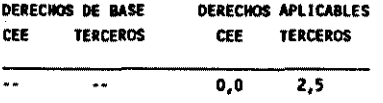

Pégina 198:

- En la columna "Derechos aplicables" - Terceros, para el Código NCE 4106.12.00.1, donde dice: "2.9"; debe decir: "2.3"

Para el Código NCE 4107.10.10.1, donde dice: "3,2"; debe decir: "2,5"

Para el Código MCE 4107.90.10.9, donde dice: "3,8"; debe decir: "3,2"

Para el Código NCE 4107.90.90.1, donde dice: "3.5": debe decir: "4.0"

- En las columnas "Derechos aplicables", para el Código NCE 4107.90.90.9. debe decir:

4.6

#### $f_{\rm{in}}f_{\rm{in}}f_{\rm{in}}$ **TERCEROS**  $0.7$

#### Página 209:

- En la columna "Derechos aplicables" - CEE, para los Códigos MCE 4501.10.00.0 v 4501.90.00.0, donde dice: "0,0"; debe decir: "0,1"

#### **Pagine 222:**

- En las columnas "Derechos aplicables", para los siguientes Códigos HCE debe suprimirse el "Minimo especifico", por lo que debe decir:

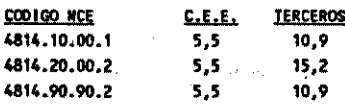

### **Pégina 224:**

- En las columnas "Derechos aplicables", para el Código NCE 4823.90.51.1, debe decir: C.E.E. TERCEROS

## $0.0$

Página 242:

- En la columna "Derechos aplicabies" - CEE, para los Códigos NCE 5301.10.00.0, 5301.21.00.0. 5301.29.00.0, 5302.10.00.0 y 5302.90.00.0, donde dice: "0,0"; debe decir: "0,1"

**Pégina 252:** 

- En las columnas "Derechos aplicables", para el Código NCE 5515.11.30.0, debe decir: C.E.E. TERCEROS

> $4.3$  $14.3$

#### Pádina 270:

- En la Nota complementaria 1., segunda linea, donde dice: ".... enteramente con un tejido único, que no sea de punto, sin perjuicío de las demás disposiciones ..."; debe decir: ".... enteramente con un tejido único, sin perjuicio de las demás disposiciones ...."

Página 290:

- En la columne "Derechos aplicables" - Terceros, para el Código NCE 6403.59.31.0, donde dice: "11.0": debe decir: "10.9"

#### Página 291:

- En la columna "Derechos aplicables" - Terceros, para el Código NCE 6403.99.31.0, donde dice: "11,0": debe decir: "10,9"

Página 294:

- . En la columna "Derechos aplicables" CEE, para el Código NCE 6601.10.00.1, donde dice: #4.3": debe decir: "4.2"
- Para el Código NCE 6602.00.00.1, donde dice: "0.5": debe decir: "0.4"

#### Página 321:

- En la columna "Derechos aplicables" - Terceros, para el Código NCE 7202.70.00.0, donde dice: "5.6"; debe decir: "4.9"

- En las columnas "Derechos aplicables", para el Código NCE 7202.02.00.0, debe decir:

#### C.E.E. TERCEROS  $4.9$  $0.0$

#### Página 325:

- En la columna "Derechos aplicables" - Terceros, para los Códigos NCE 7208.45.90.1 y 7208.45.90.2, donde dice: "6,4"; debe decir: "6,0"

 $381$ 

БСЕ

ίij

ဇ္လ

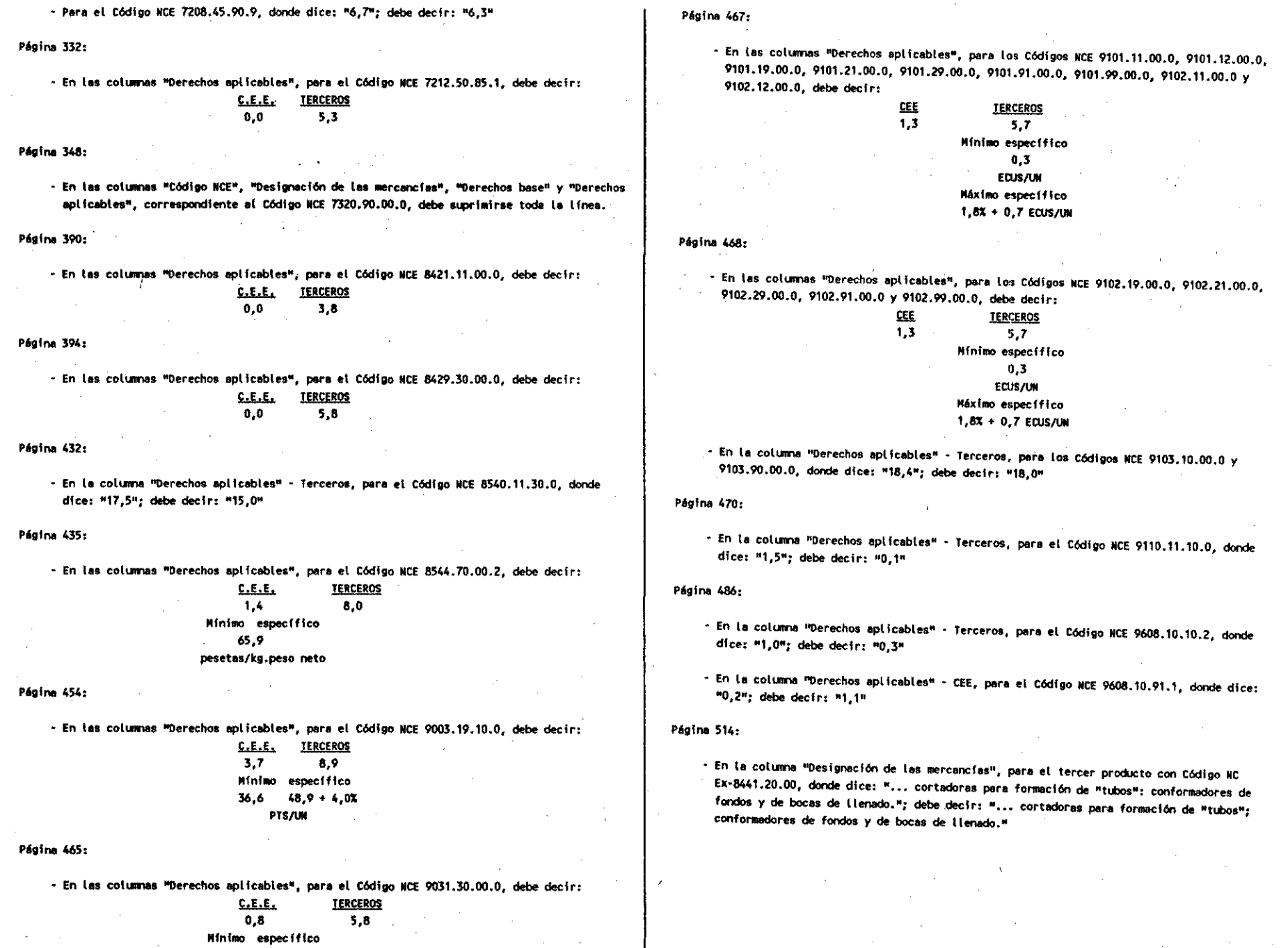

3.9 pts/kg peso bruto Sábado 6 abril 199

10388

g m

BOE